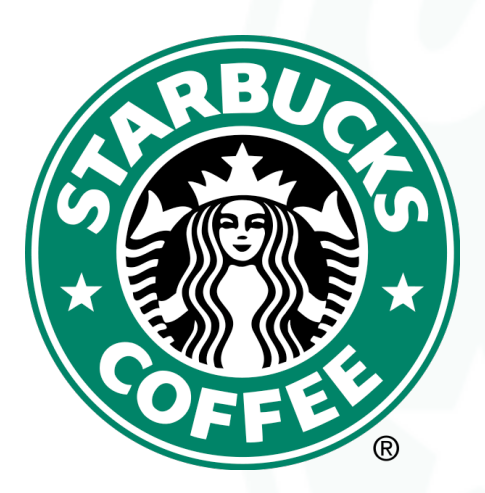

# **STARBUCKS**Scale

World, Country, State, and County Maps

# **Where in the world are all the Starbucks?**

Starbucks in Shelby County, Tennessee, United States, and the World

**Scale - the size of the area studied, from local to global.**

## **National Level... Deaths from Cancer**

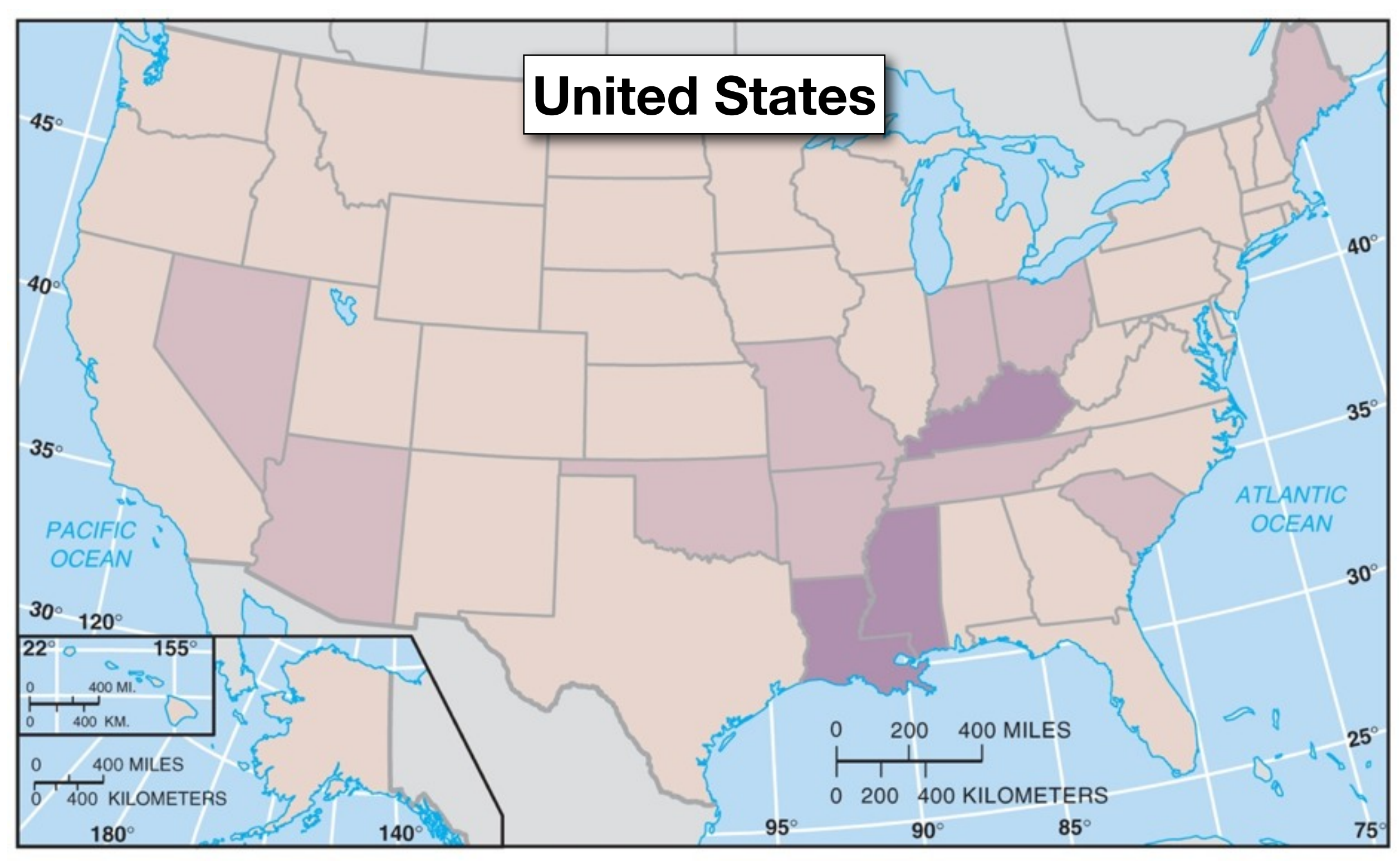

Copyright © 2008 Pearson Prentice Hall, Inc.

## **National Level... Deaths from Cancer**

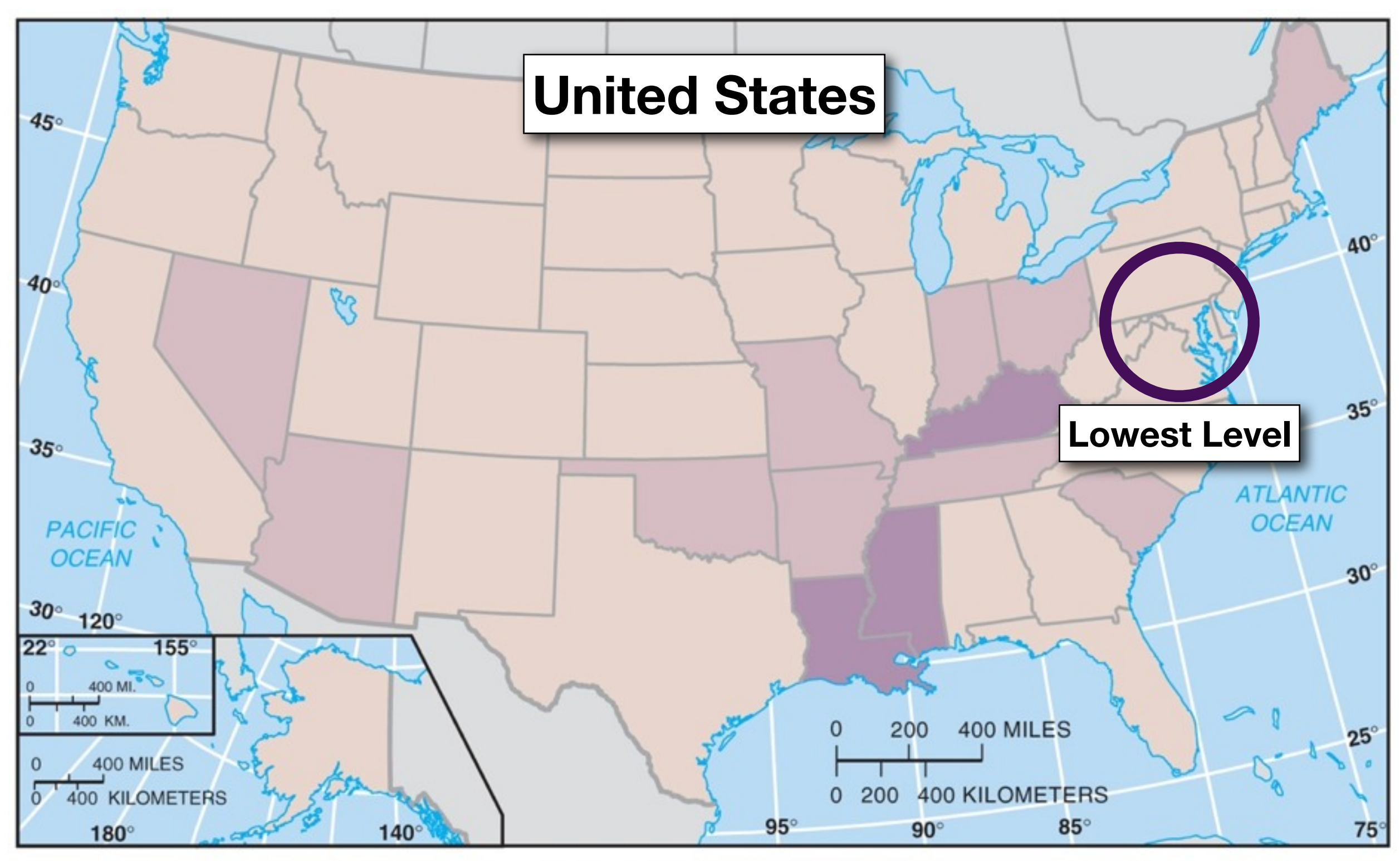

Copyright © 2008 Pearson Prentice Hall, Inc.

## **State Level... Deaths from Cancer**

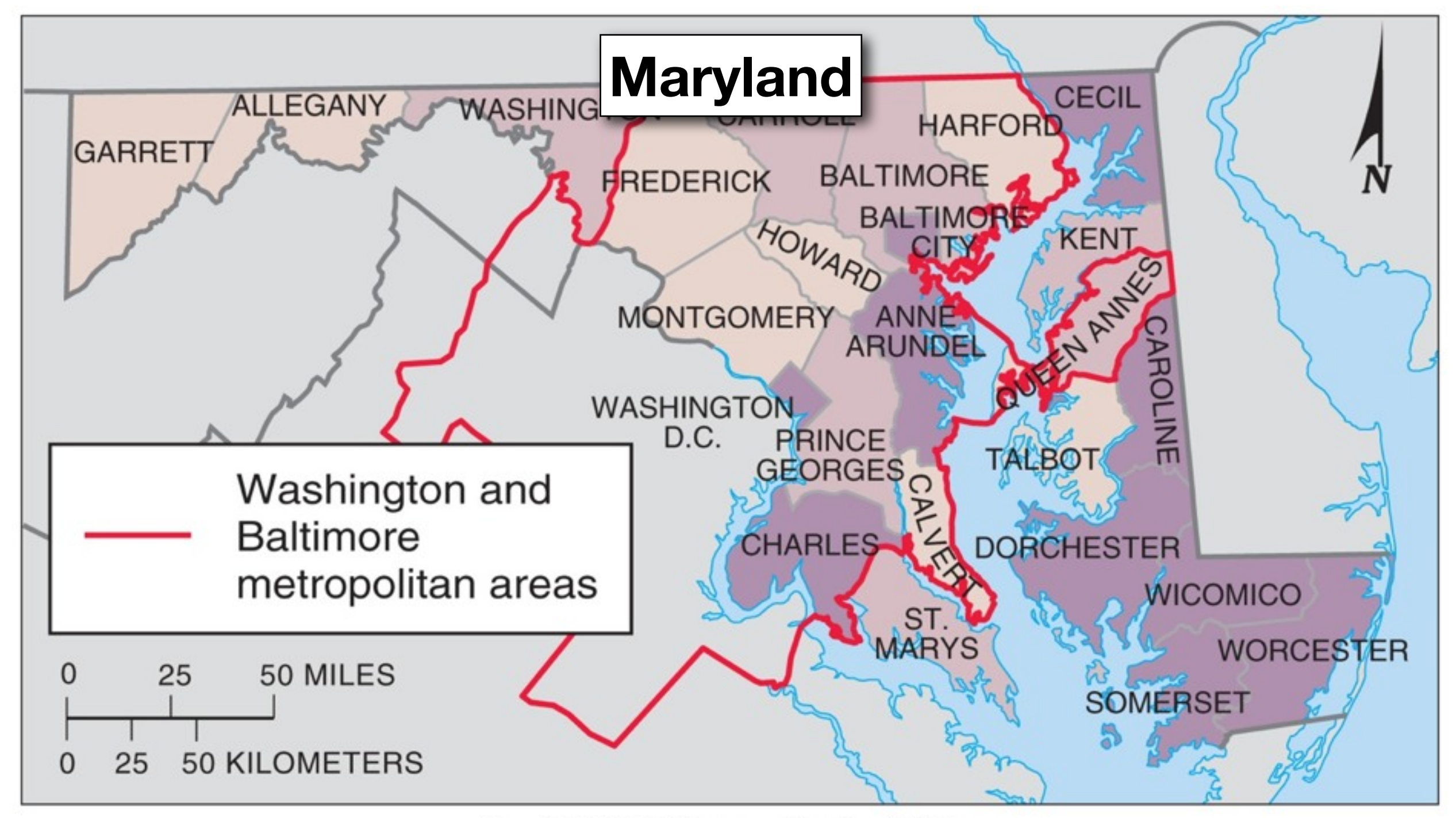

Copyright © 2008 Pearson Prentice Hall, Inc.

## **State Level... Deaths from Cancer**

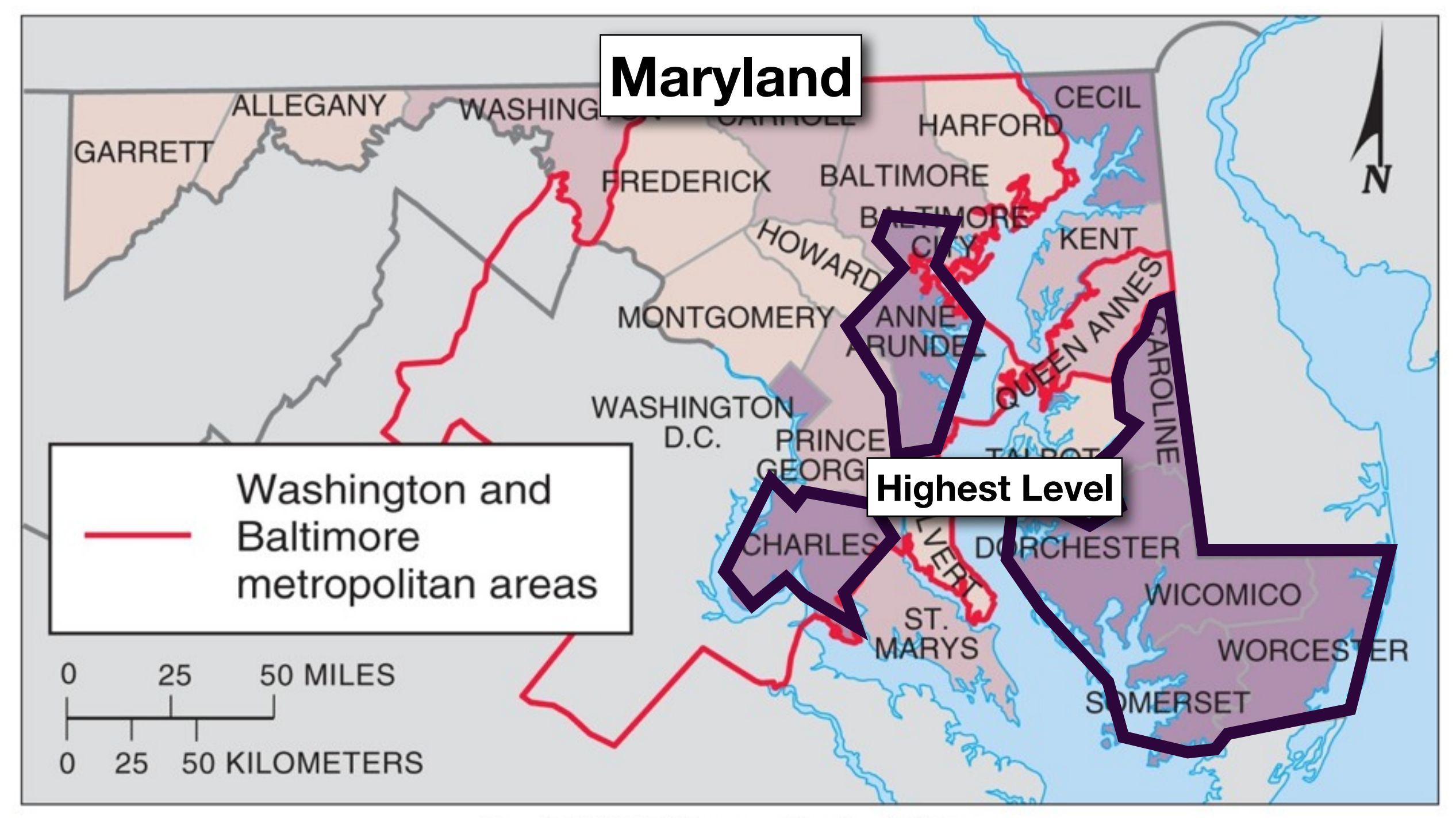

Copyright © 2008 Pearson Prentice Hall, Inc.

## **Local Level... Deaths from Cancer**

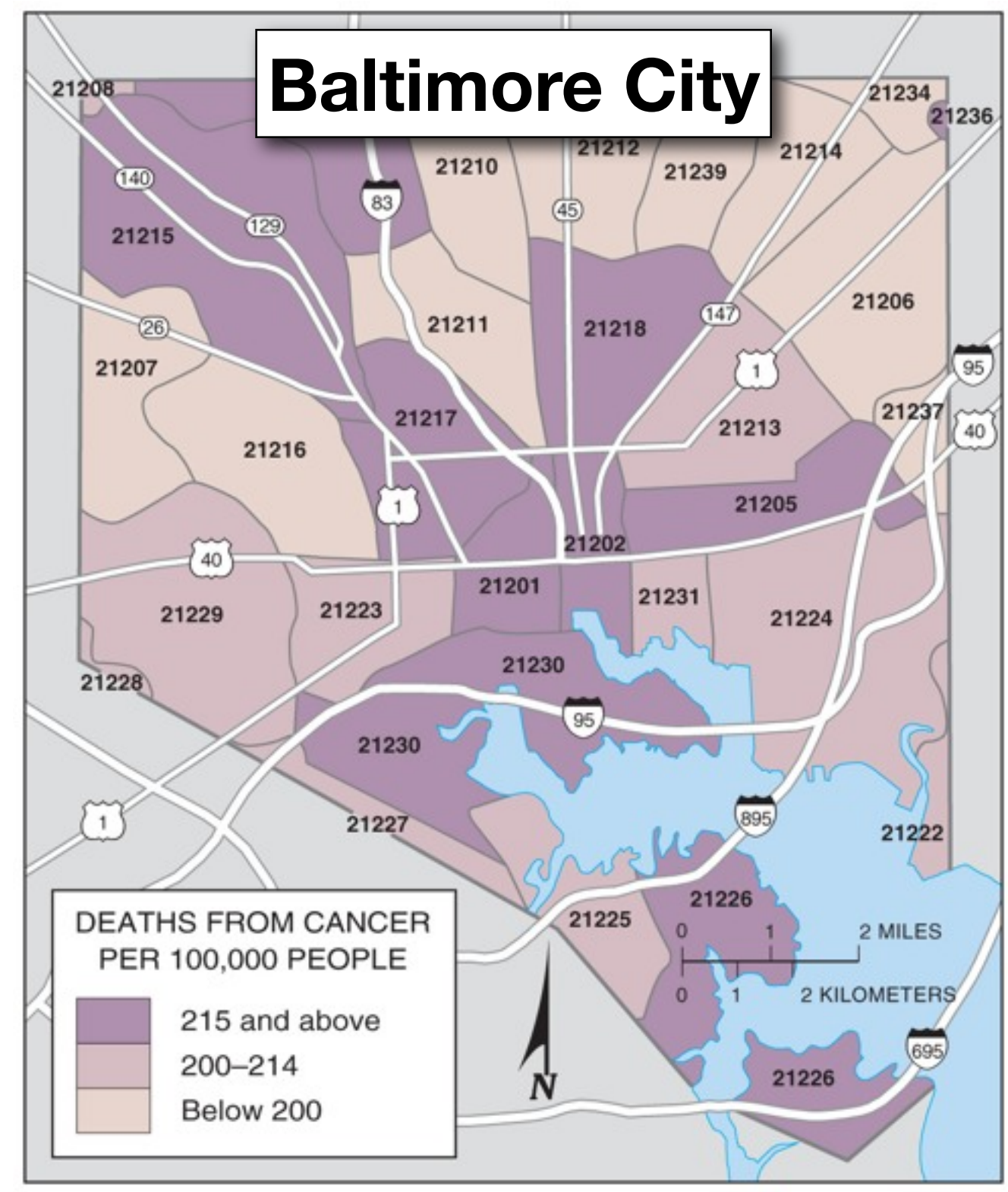

Copyright © 2008 Pearson Prentice Hall, Inc.

## **Local Level... Deaths from Cancer**

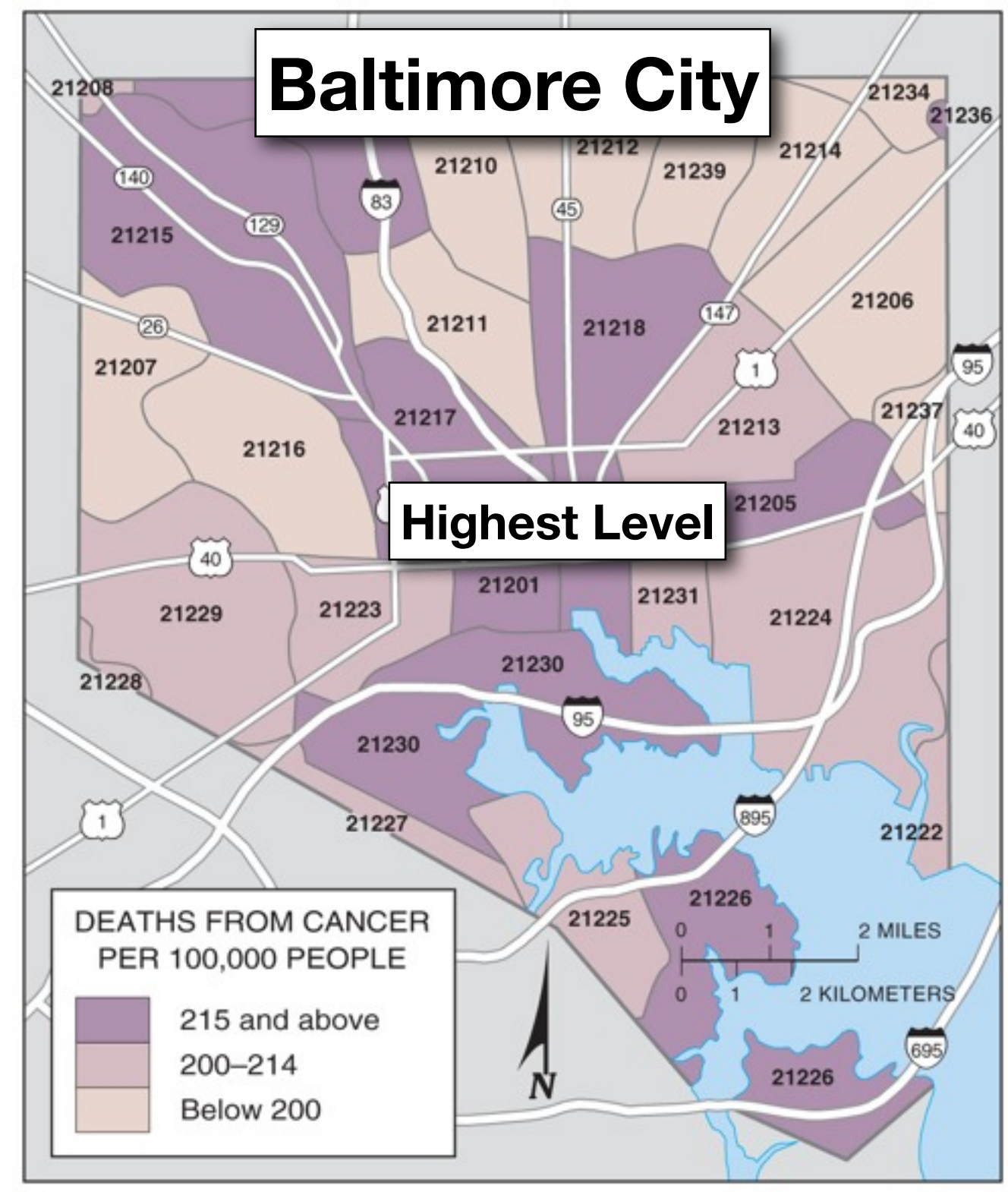

Copyright © 2008 Pearson Prentice Hall, Inc.

## **Local Level... Deaths from Cancer**

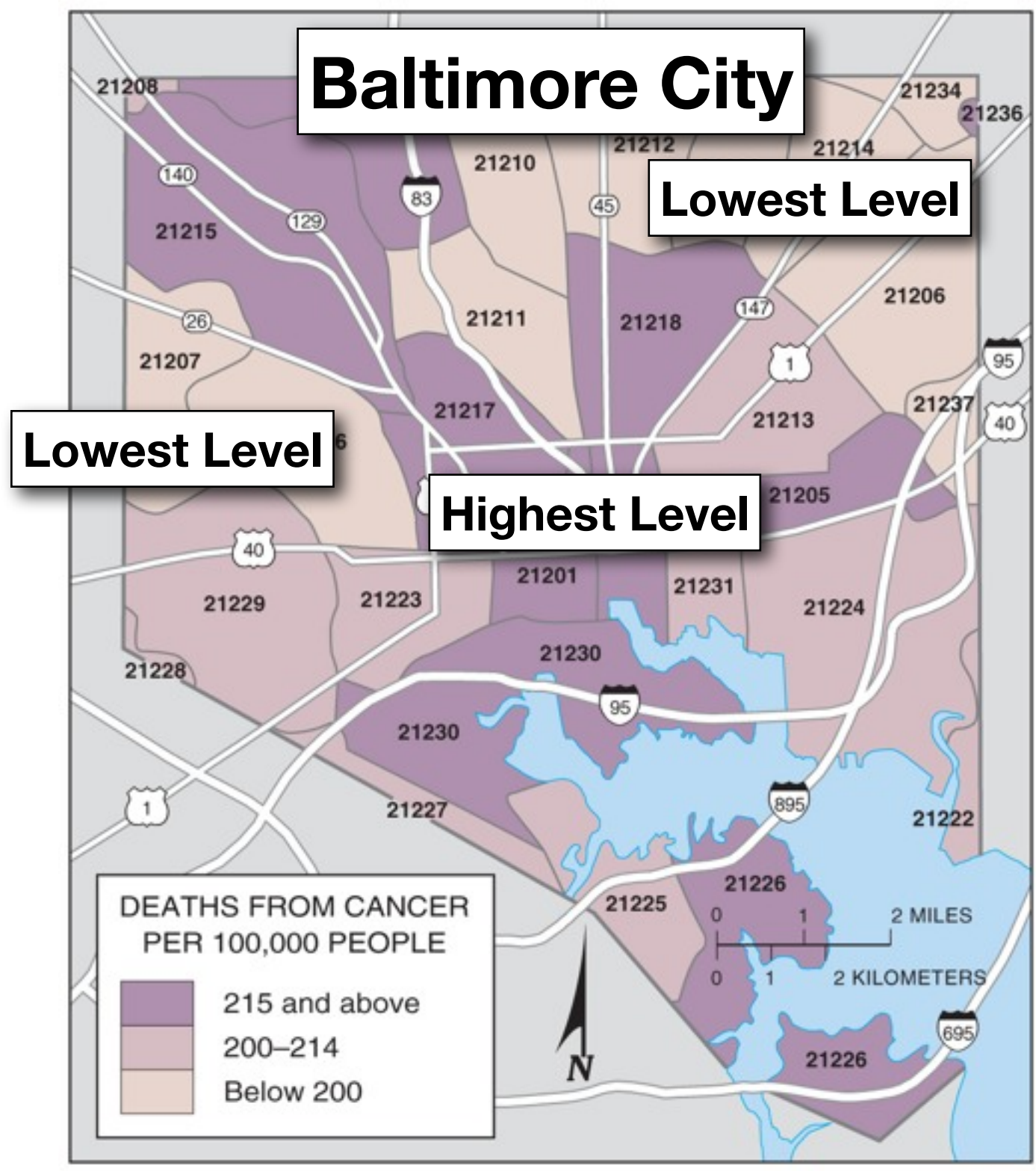

Copyright © 2008 Pearson Prentice Hall, Inc.

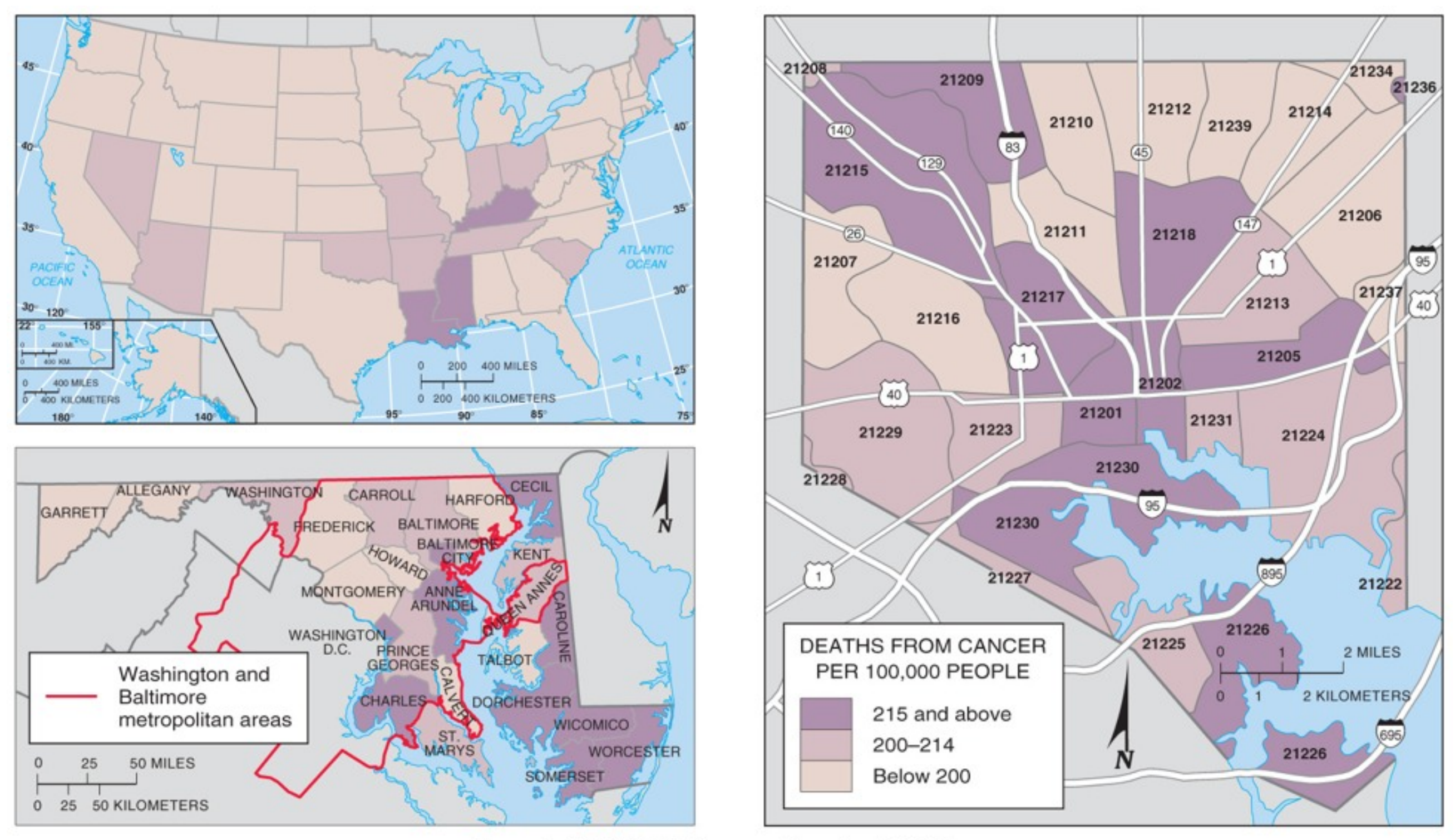

Copyright © 2008 Pearson Prentice Hall, Inc.

**Source:** *An Introduction to Human Geography by James M. Rubenstein*

Importance of Scale What is the cancer rate in

Maryland versus Baltimore?

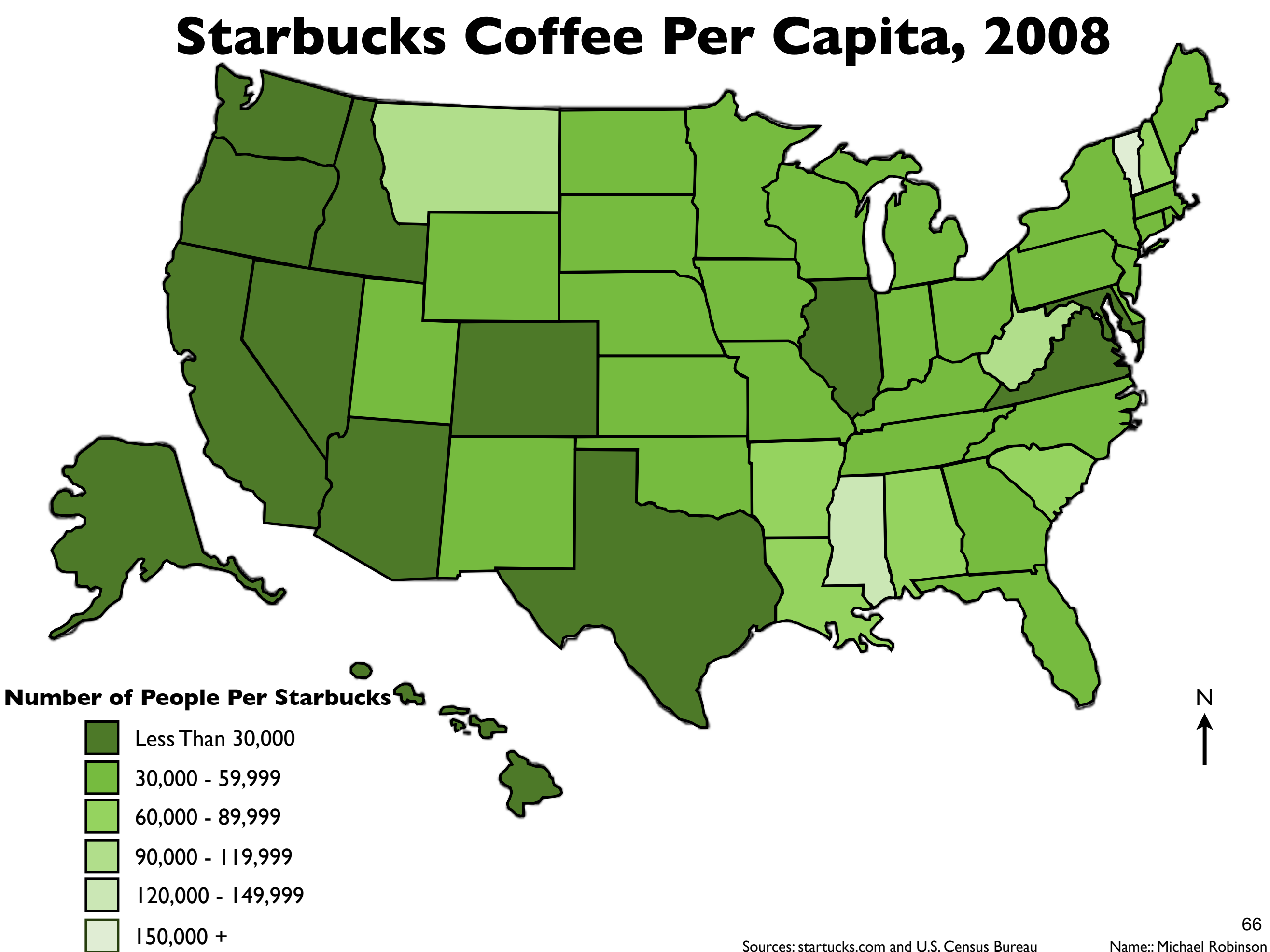

## **Starbucks Coffee Per Capita, 2008**

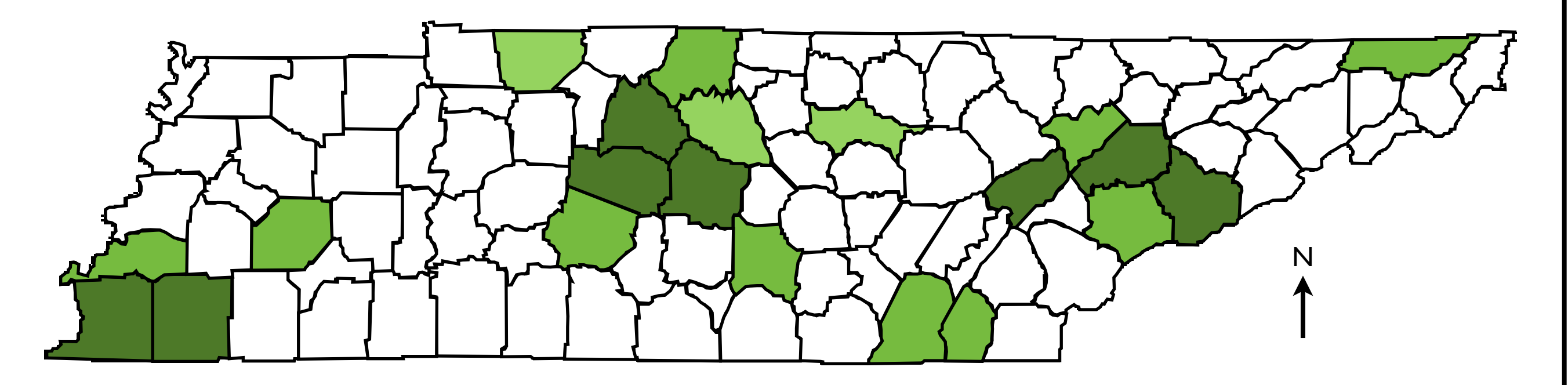

#### **Number of People Per Starbucks**

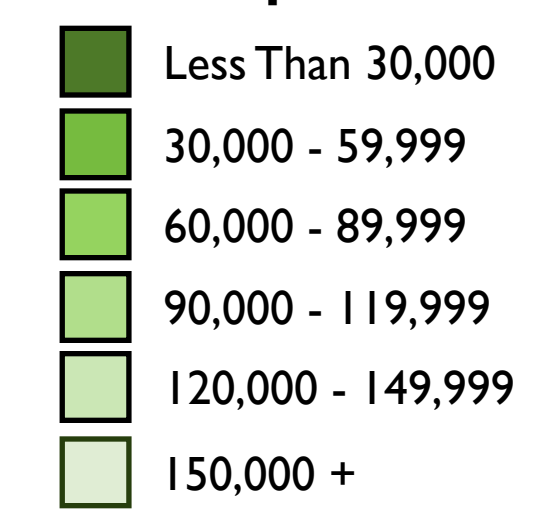

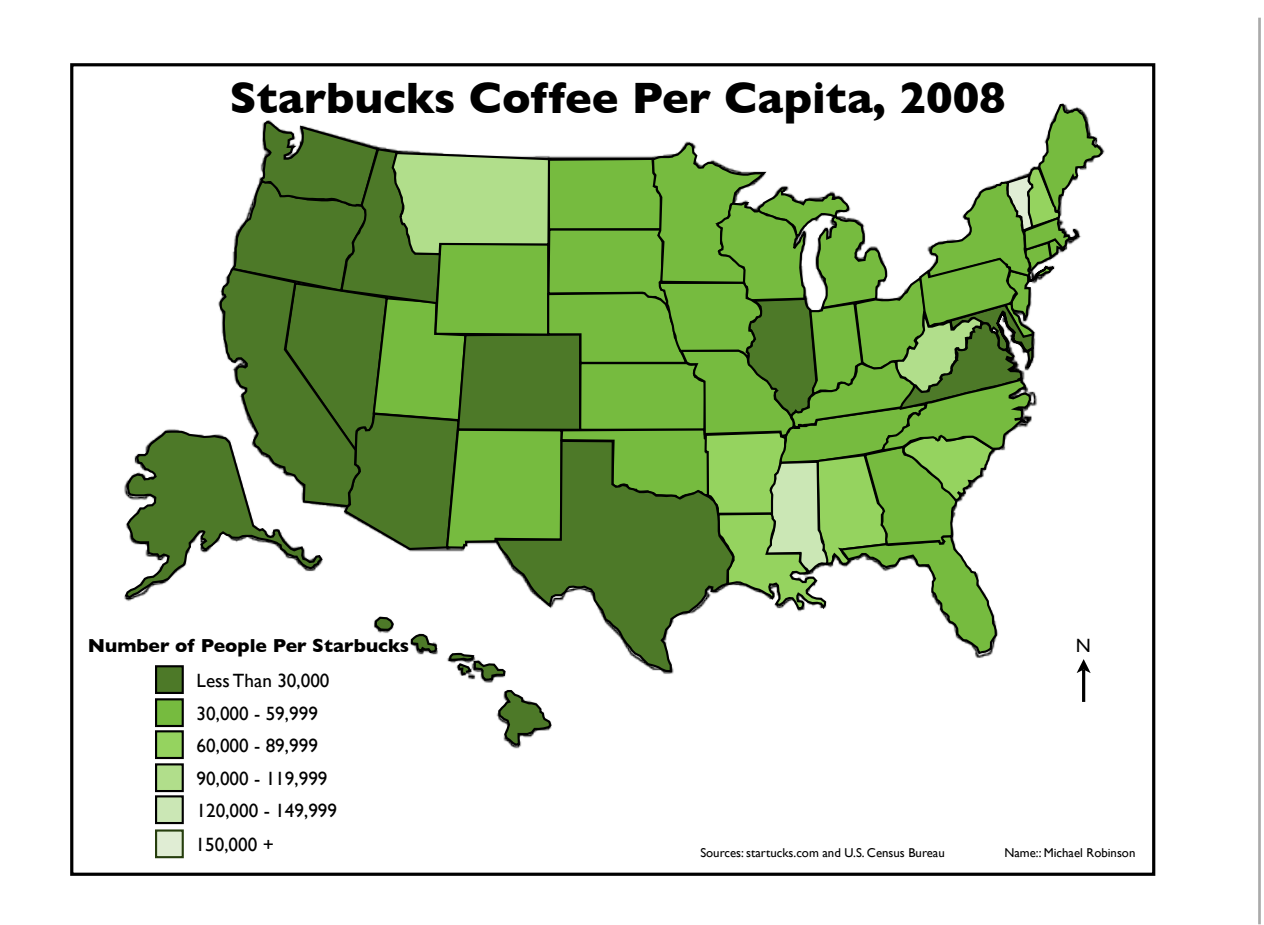

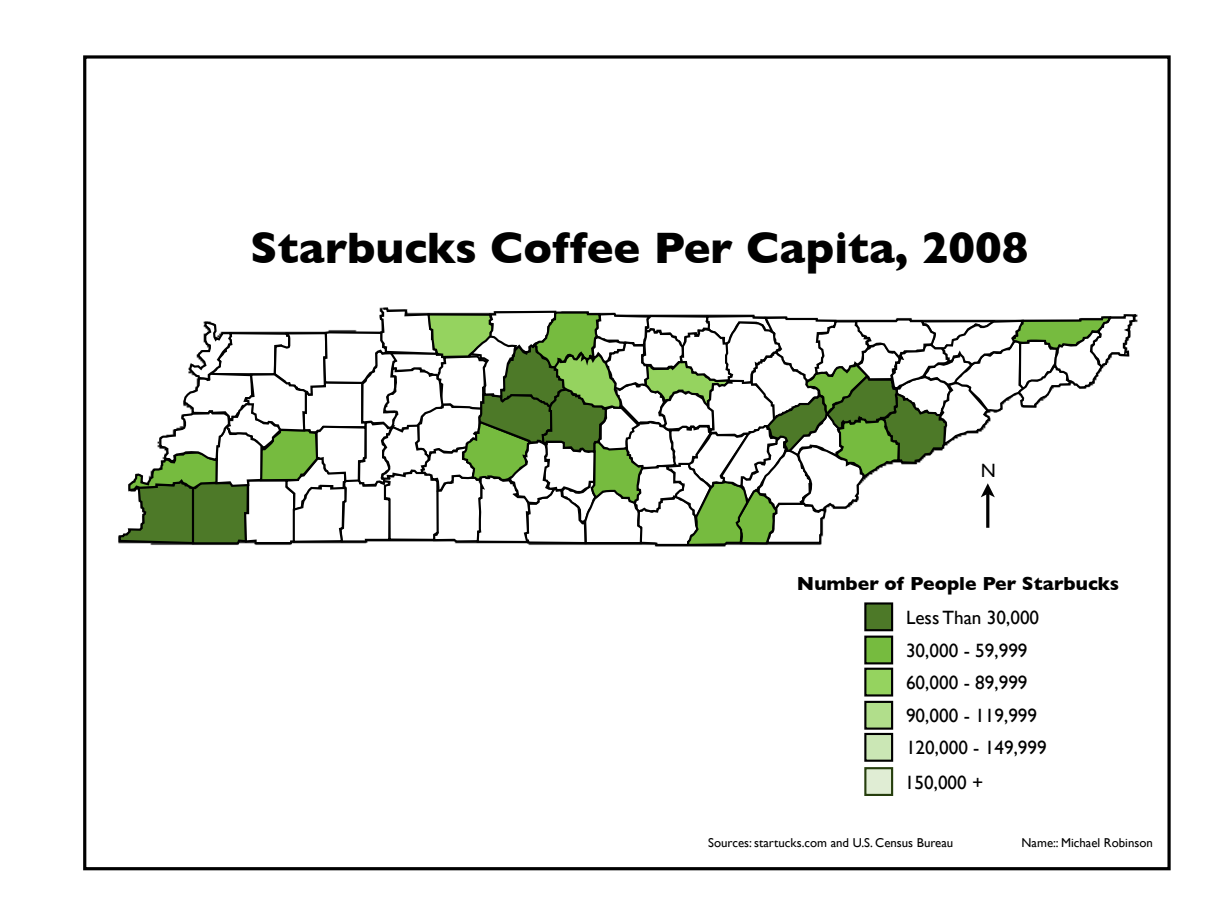

## **Starbucks per capita in some Tennessee counties is higher than California. Why?**

## **Where in the world are all the Starbucks?**

- How are Starbucks distributed at a:
	- Global Scale
	- National Scale
	- State Scale
	- Local Scale
	- *• Does Tennessee have a lot of Starbucks?*
	- *• Does Shelby County Tenneessee have a lot of Starbucks?*

# **CTAPBAKG KOOL** Starbucks around the world:

70

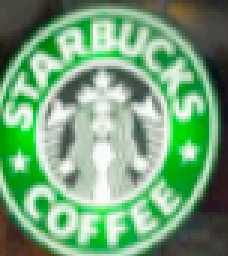

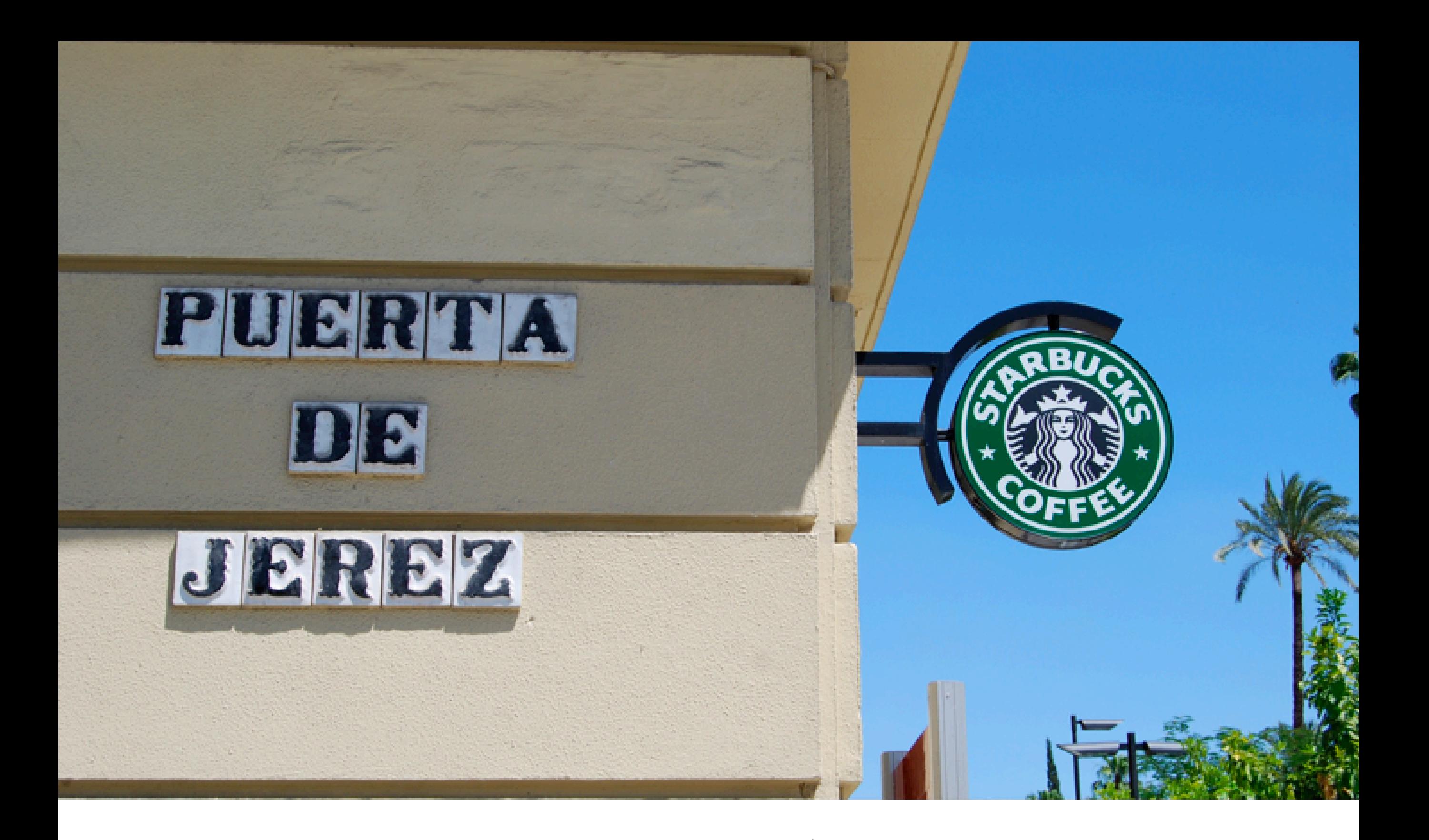

## Where in the world  $?|$  Found in over 45 countries

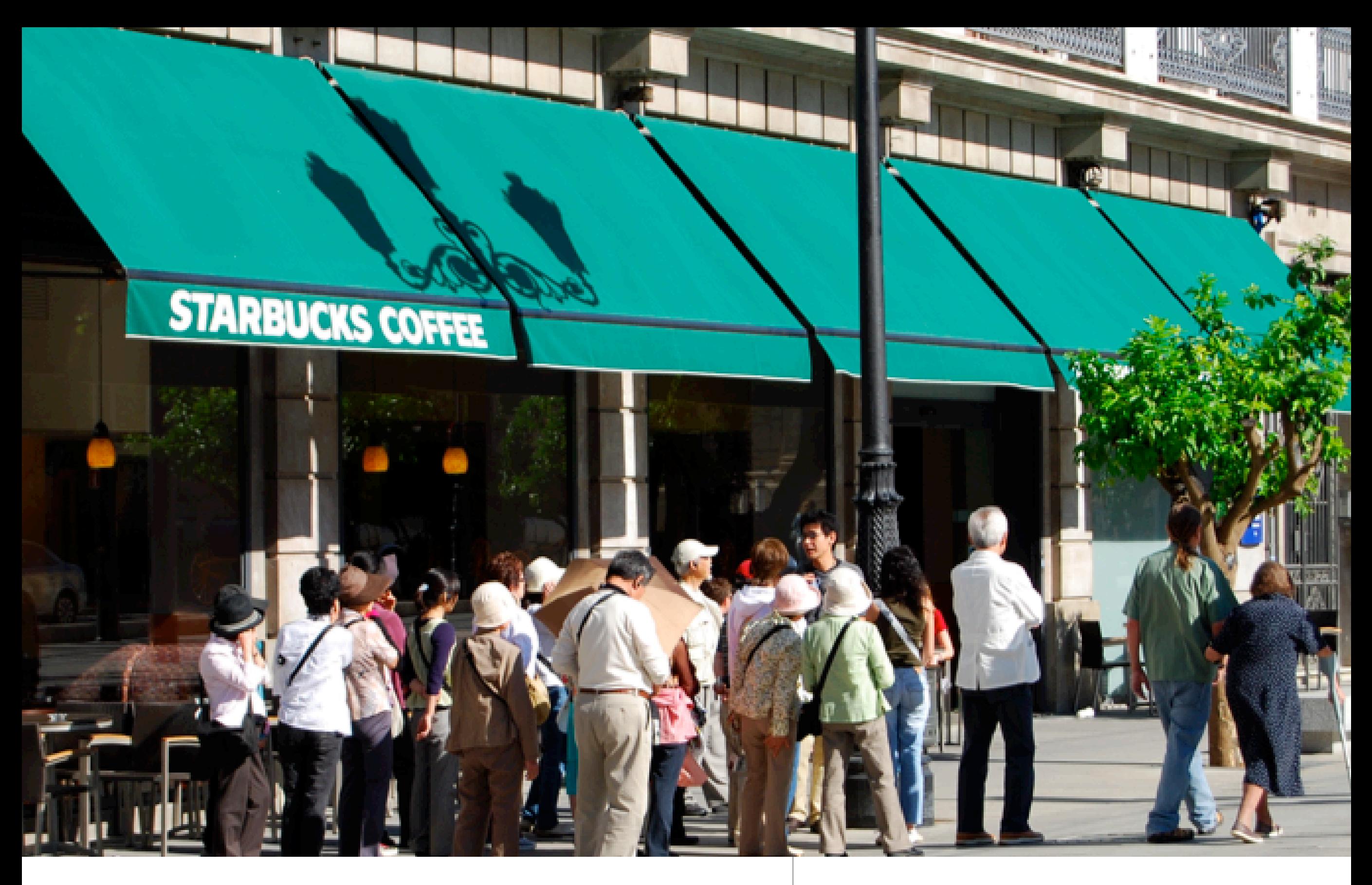

Seville, Spain | Japanese in Spain at a Starbucks

# **Starbucks Map and Graph Assignment**

- Using the **Starbucks' Statistics** Excel document, create a **histogram** for the total number of Starbucks found in each of the 50 states and the District of Columbia. (This may be completed on the histogram handout.)
- Use the histogram to determine the categories for the **The World, United States, and Tennessee Starbucks Map** and create a **Cloropleth** map.
	- Color the map according to the categories determined using dark to light shades of the same color.
- Using Google Maps, **plot** all of the Starbucks found in Shelby County, Tennessee on the **Shelby County Starbucks Map**.
- Complete analysis questions found on next slide.

# **Analysis Questions**

- 1. **Where** in the world are the world's Starbucks and **why** are they in those specific countries?
- 2. How does the **Starbucks World, USA, and TN Map** illustrate the importance of understanding **scale**?
- 3. Why are so many of the Starbucks found along Poplar Avenue and Germantown Road?
- 5. What type(s) of diffusion can be seen on the United States map?
- 6. Why are there so few Starbucks in: a. Africa, b. Northern Europe, c. South Asia?

#### **Starbucks' Histogram Directions**

1. Open up the Starbucks Excel File

## **The newest version of Excel may not have the histogram option.**

## 2. Go to: **Tools** > **Data Analysis > Histogram**

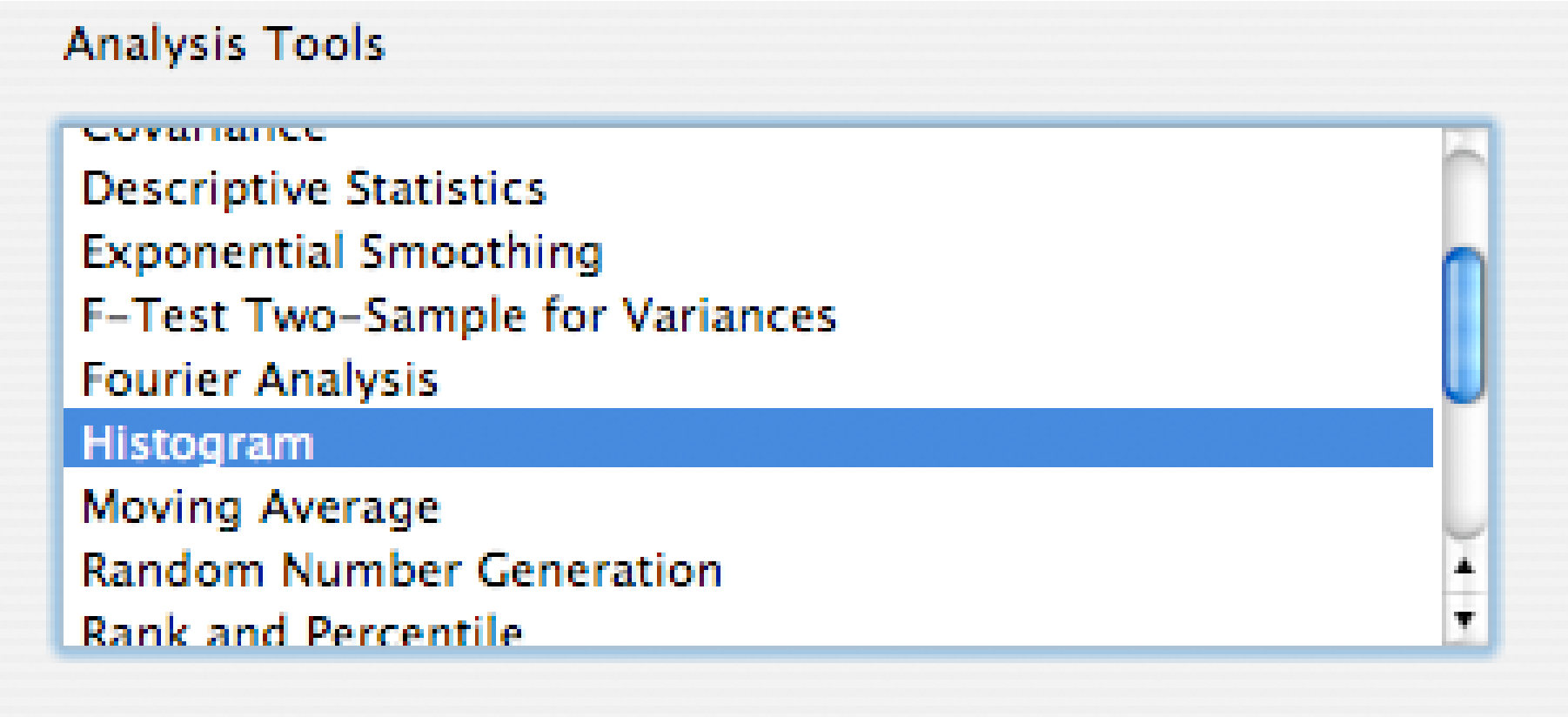

## 3. The **Input range** should be **B3 to B53** and the **Bin range** should be **F2 to F47**.

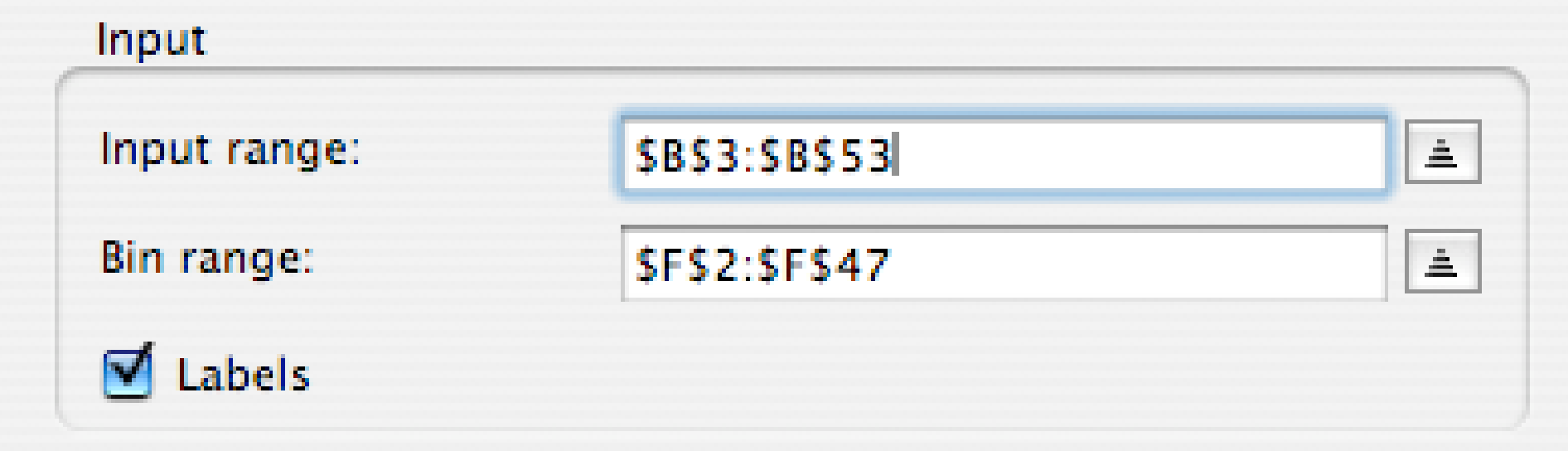

#### 4. Select **New worksheet ply:** and click **OK**.

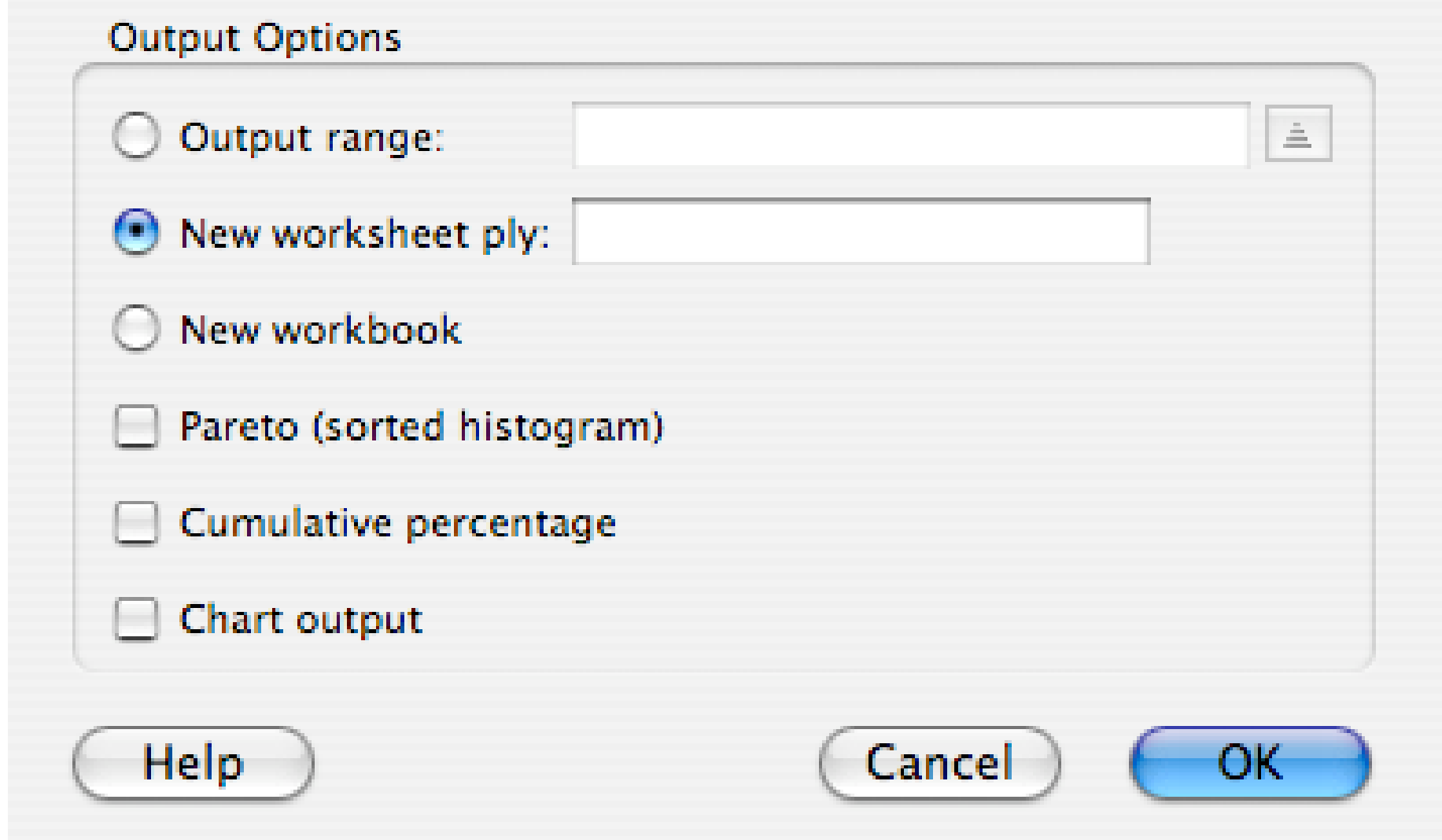

- 5. When the new worksheet appears go to **Insert > Chart.**
- 6. Select **Column** and select

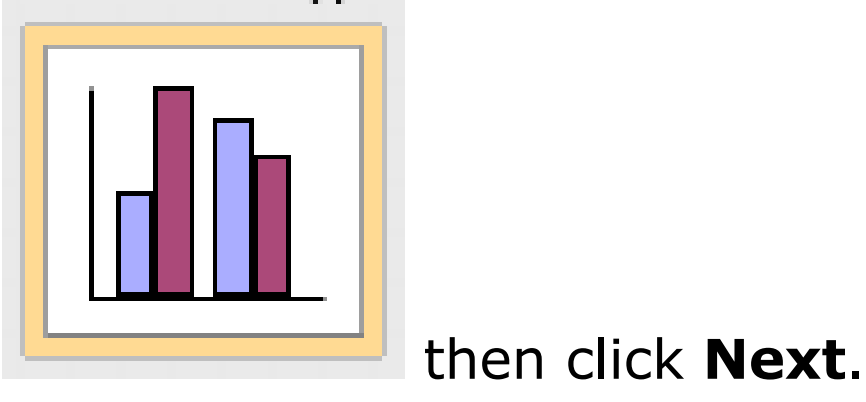

7. Click **Next** for Step 2

8. In step 3 decide on a Chart **title** and what should be the category for the **X axis** and **Y axis**. When finished click **Next**.

9. In Step 4 select "**As new sheet**," give the chart a title, and click **Finish**.

10. Remove the background, lines, and legend. Make any additional changes you feel will make the chart be the most effective.

11. Go to **File** / **Print** and print out a copy of your chart.

12. **Save** the file to your flashdrive.

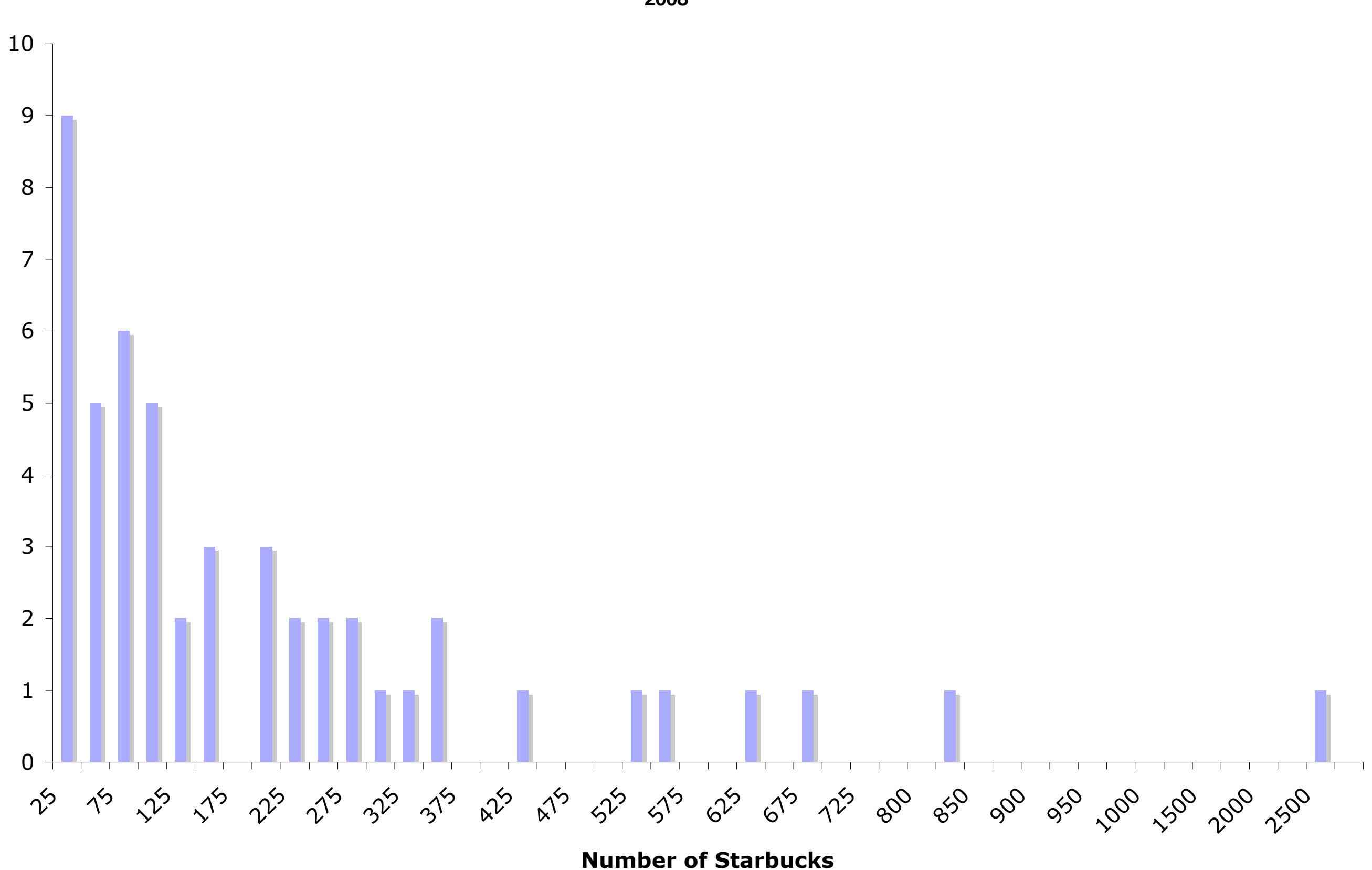

**Number of States**

Number of States

#### **Histogram Chart for Starbucks in the United States**

**Name:** 

#### **Alternative to Excel Histogram**

#### **Histogram for the USA's and the World's Starbucks**

- 1. Use the statistics for the number of Starbucks per country and U.S. State.
- 2. Using the completed histogram determine between 4 to 6 categories for the data.
- 3. Using the map on the next slide (page) construct a map for the statistics.

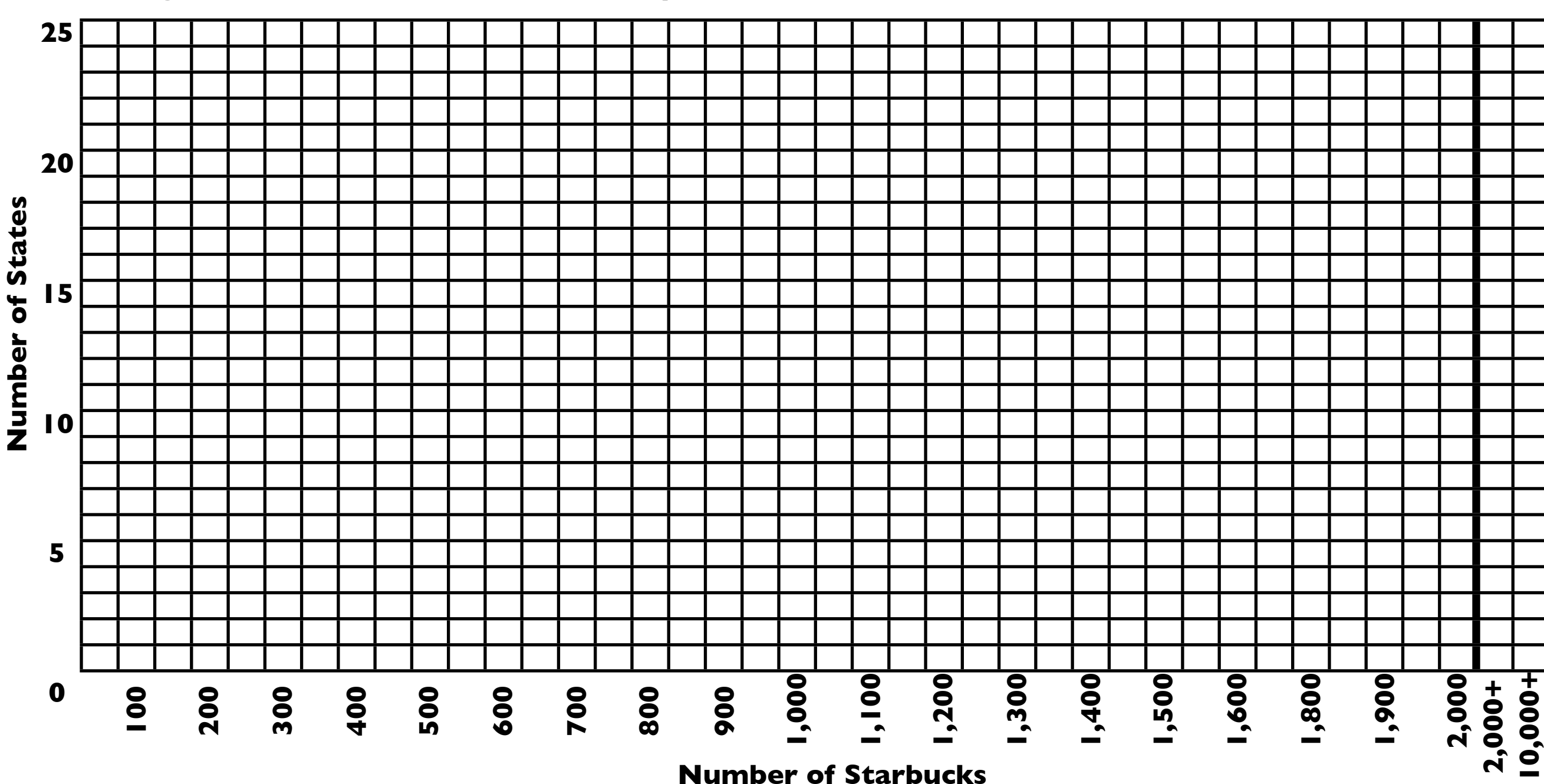

#### **Histogram for the number of Starbucks per state in the USA**

79

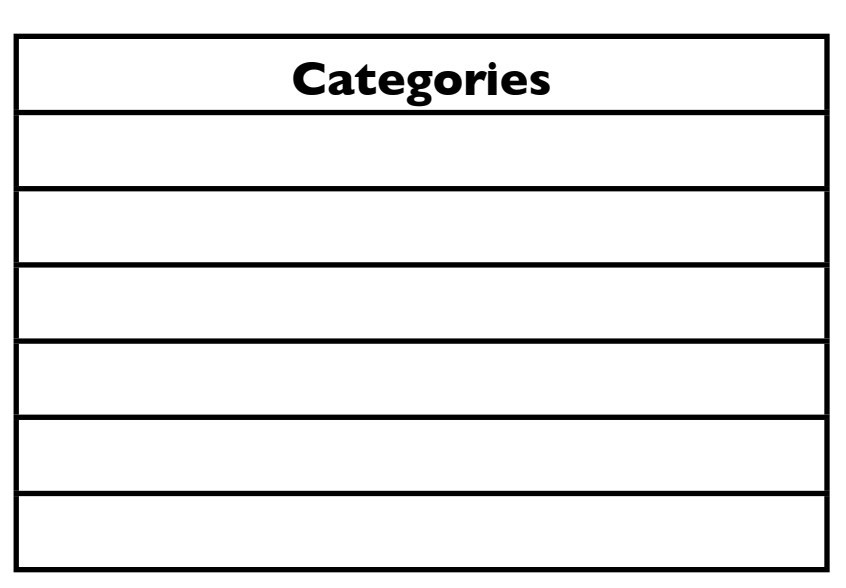

## **Starbucks to Scale**

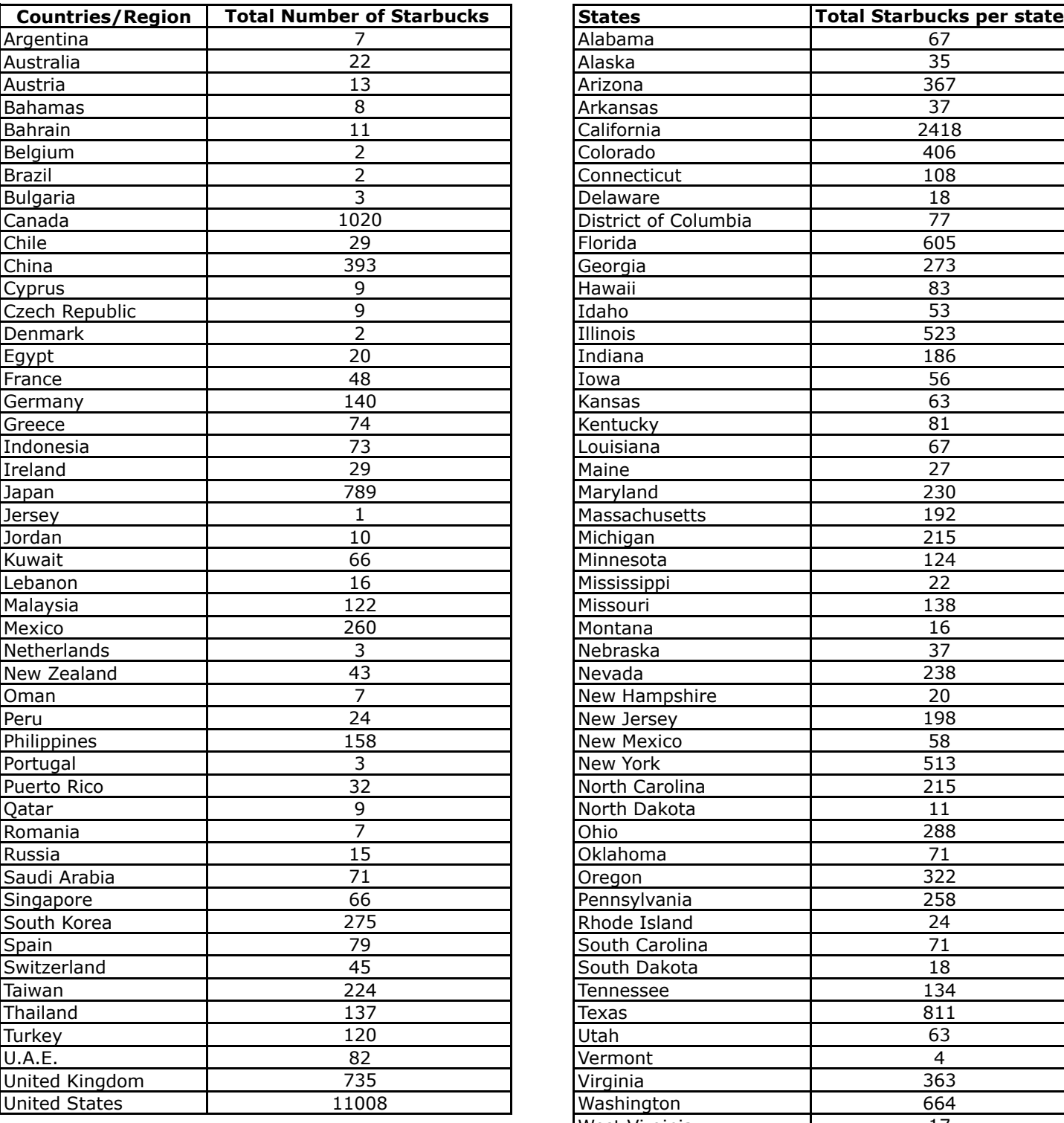

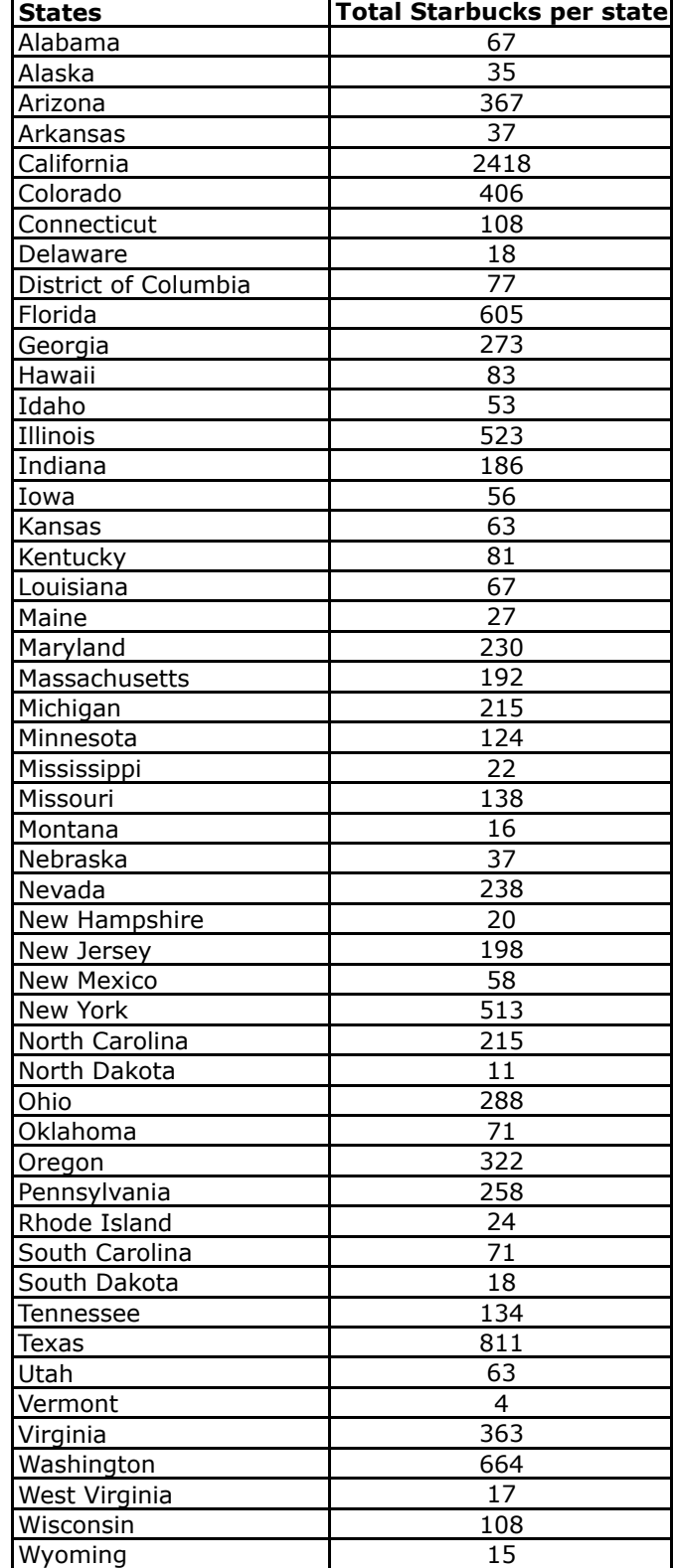

## Starbucks Per County in Tennessee, 2009

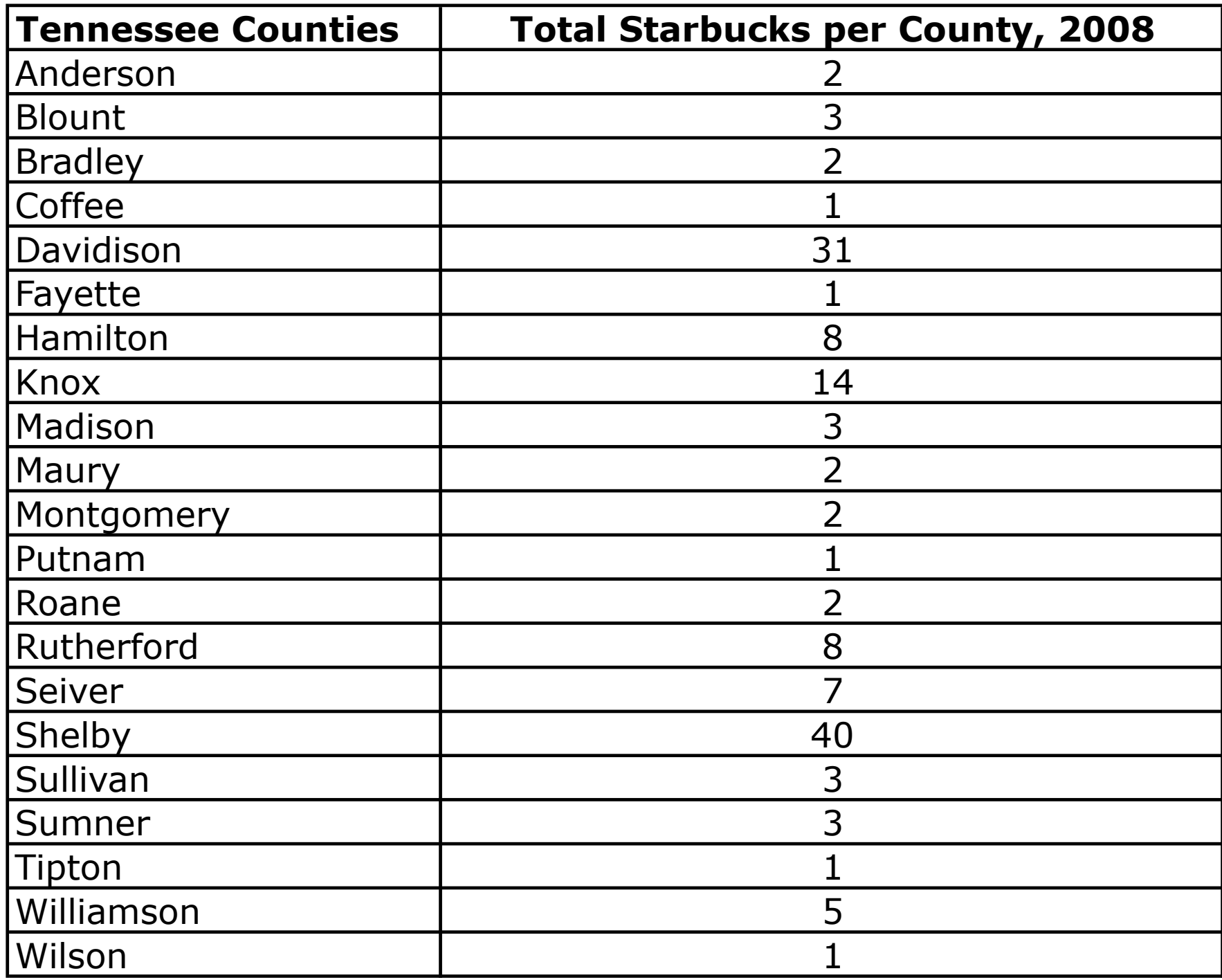

## Where in the World are all the Starbucks?

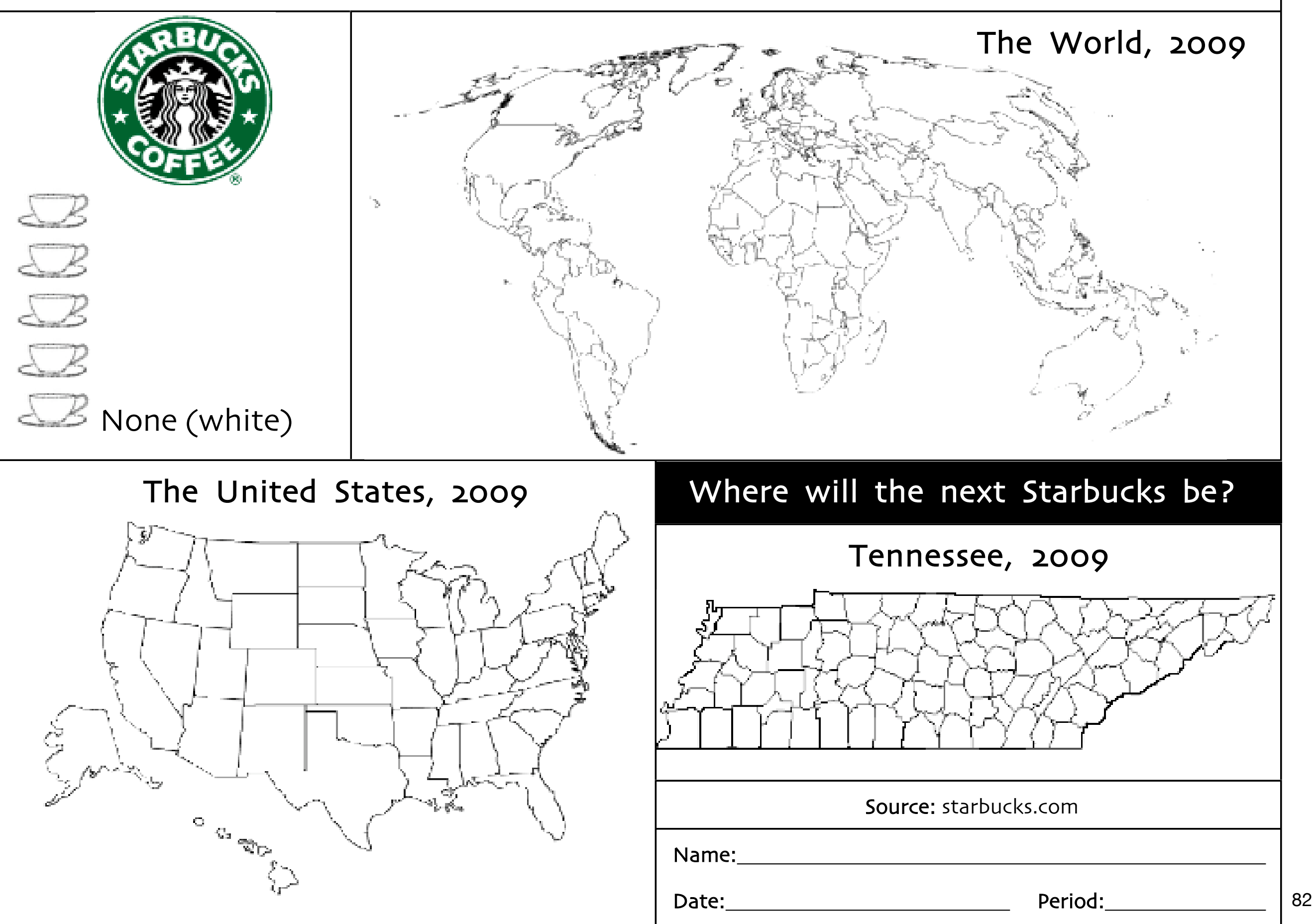

## Where in the World are all the Starbucks?

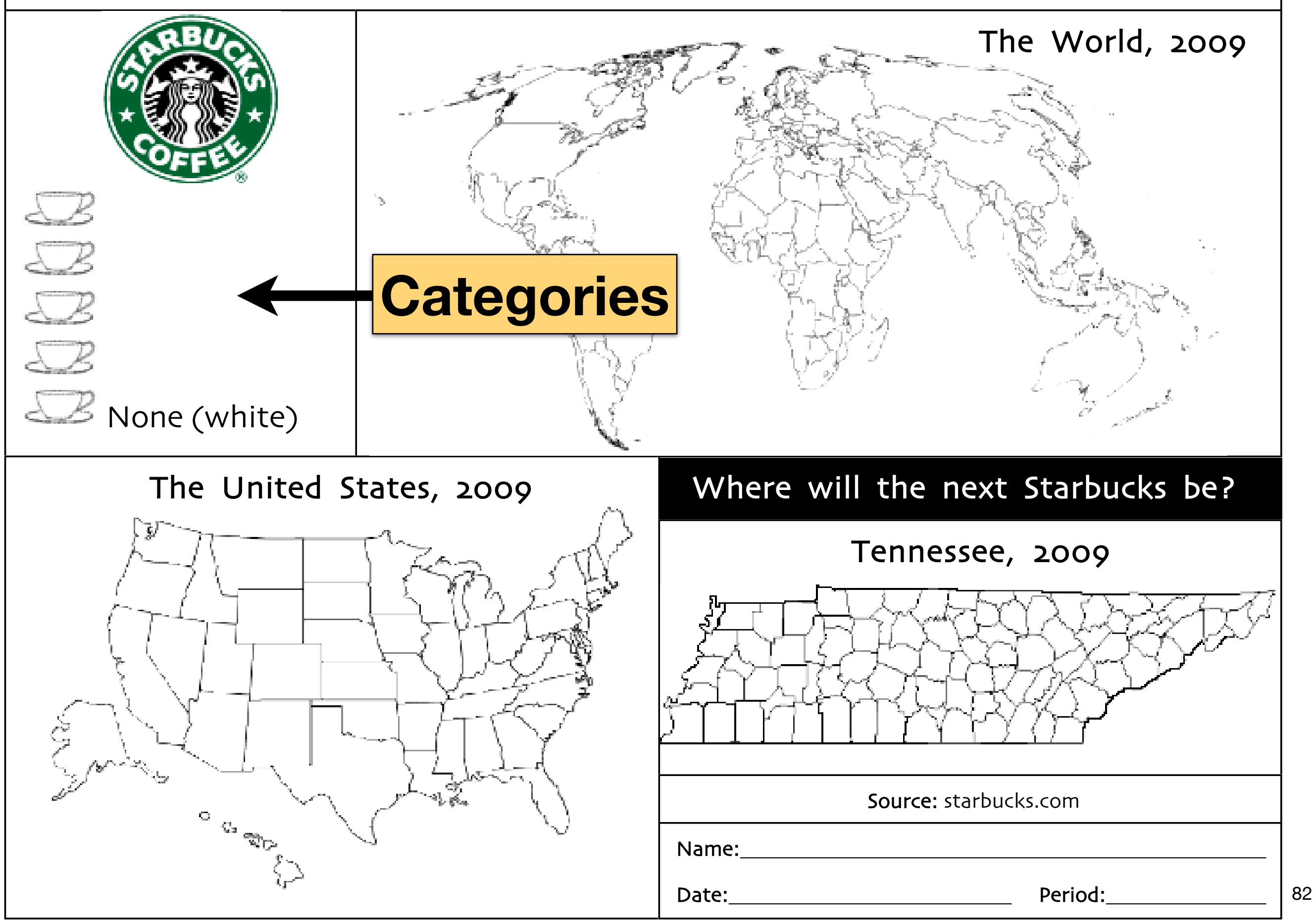

#### **Starbucks in Shelby County, Tennessee**

01- Bartlett --Appling & US 70 - 7610 US Hwy 70 *(closed by the end of 2008)*

- 02- Bartlett --Stage @ Kirby 2955 Kirby-Whitten Pkwy
- 03- Collierville --Collierville 897 Poplar
- 04- Collierville --Houston Levee & Winchester 3603 S Houston Levee Rd
- 05- Collierville --Houston Levee Rd 4630 Merchant Park Circle *(closed by the end of 2008)*
- 06- Collierville --Target Collierville T-1907 325 New Byhalia Rd
- 07- Cordova --Germantown & Macon 970 N. Germantown
- 08- Cordova --Germantown Pkwy. & Trinity Rd. 465 N Germantown Pkwy
- 09- Cordova --Houston Levee & Macon 1181 North Houston Levee
- 10- Cordova --Kroger Cordova TN 410 676 N Germantown Rd
- 11- Cordova --Super Target Cordova ST-1844 475 N Germantown Pkwy
- 12- Germantown --Germantown & Poplar 7570 Poplar Avenue
- 13- Germantown --Kirby & Quince 2801 Kirby Parkway
- 14- Germantown --Poplar @ Forest Hill 9155 Hwy 72
- 15- Germantown --Target Germantown T-682 9235 US Hwy 72
- 16- Memphis --Baptist Memorial Hospital Main Entr 6019 Walnut Grove Rd
- 17- Memphis --Hacks & Winchester 7945 Winchester Road
- 18- Memphis --MEM Concourse A 2491 Winchester Road
- 19- Memphis --MEM Concourse B, Y Connector 2491 Winchester Road
- 20- Memphis --MEM Concourse C, Space C16 2491 Winchester Road
- 21- Memphis --MEM B Post Security Checkpoint 2491 Winchester Rd
- 22- Memphis --MEM Pre Security B Ticketing 2491 Winchester Rd
- 23- Memphis --Oak Court Mall 4465 Poplar Avenue
- 24- Memphis --Peabody Place 150 Peabody Place Avenue
- 25- Memphis --Poplar & Highland 3388 Poplar Avenue
- 26- Memphis --Poplar & I-240 5679 Poplar Ave
- 27- Memphis --Poplar & White Station 5201 Poplar Avenue
- 28- Memphis --Poplar @ Ridgeway 6161 Poplar Avenue
- 29- Memphis --St. Judes Childrens Hospital 332 North Lauderdale
- 30- Memphis --Sycamore View & Shelby Oaks 1615 Sycamore View
- 31- Memphis --Target Memphis East T 2474 5959 Poplar Avenue
- 32- Memphis --Target Memphis T-1030 7989 US Hwy 64
- 33- Memphis --Target Memphis T-2060 7697 Winchester Rd
- 34- Memphis --Union & McLean 1850 Union Avenue
- 35- Memphis --Westin Downtown Memphis
- 36- Memphis --Wolfchase Drive-thru 2698 N Germantown Pkwy
- 37- Memphis --Wolfchase Galleria inline 2760 GERMANTOWN PKWY
- 38- Millington --Hwy 51 Millington 8507 Hwy 51

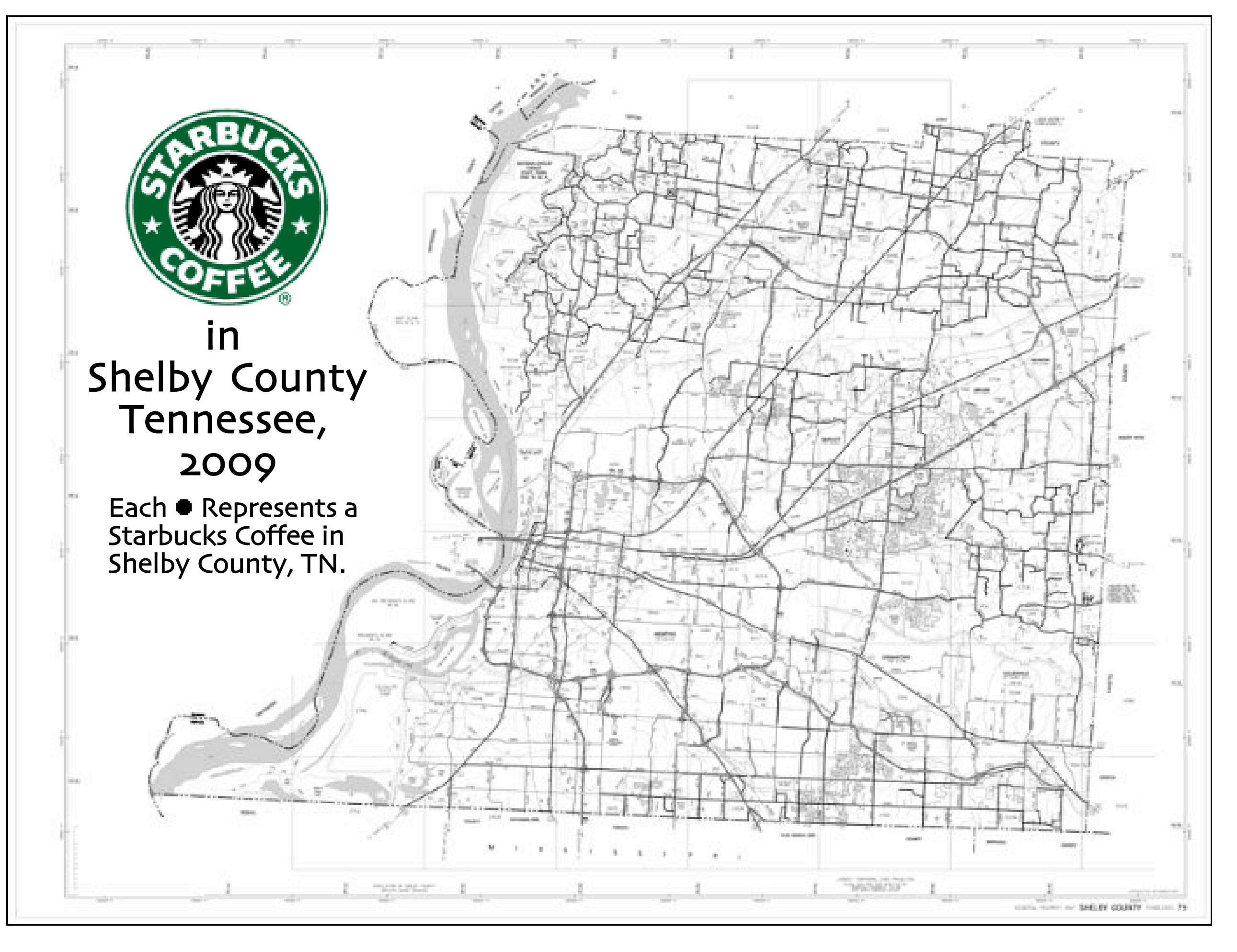

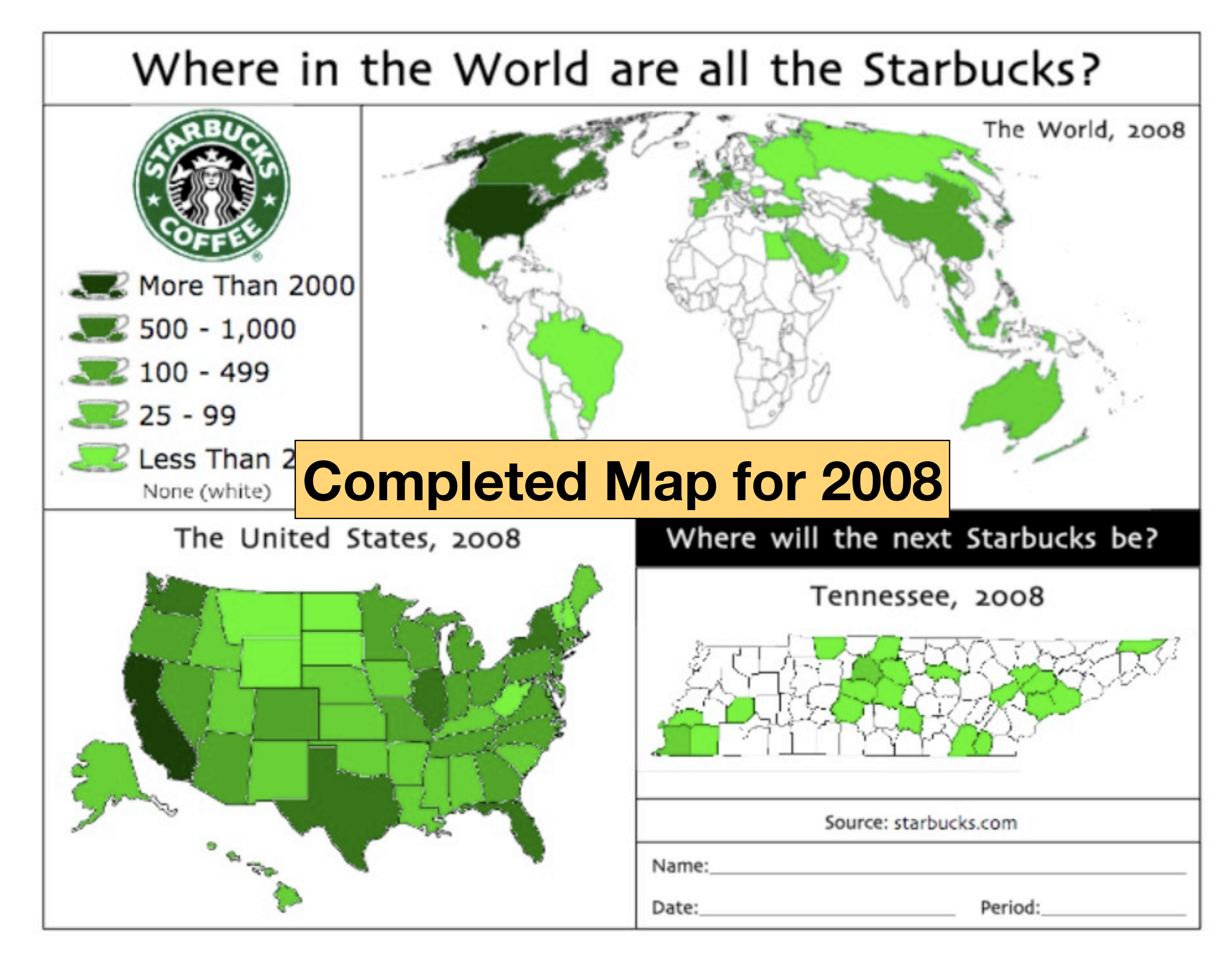